# Práctica 9 Respuesta a la frecuencia del motor de CD.

Objetivo: Obtener en forma experimental el comportamiento en el dominio de la frecuencia del motor de CD y utilizar los resultados experimentales para validar el modelo matemático obtenido en las prácticas 2 y 3.

## Introducción:

En un sistema lineal invariante en el tiempo (SLIT) estable es posible definir fácilmente su respuesta a una frecuencia dada, debido a que una vez que ha desaparecido el transitorio, la salida del sistema oscila a la misma frecuencia de la señal de entrada, es decir, no aparecen otras frecuencias en la salida como ocurre en los sistemas no lineales o en los lineales variantes en el tiempo.

En la figura 9.1 se muestra esquemáticamente un experimento en el cual se introduce a un SLIT una señal de entrada  $x(t)$  puramente sinusoidal de amplitud X y de frecuencia  $\omega$  (rad/seg)

$$
x(t) = X \text{ sen}(\omega t) \tag{9.1}
$$

y su respuesta típica típica  $y(t)$ .

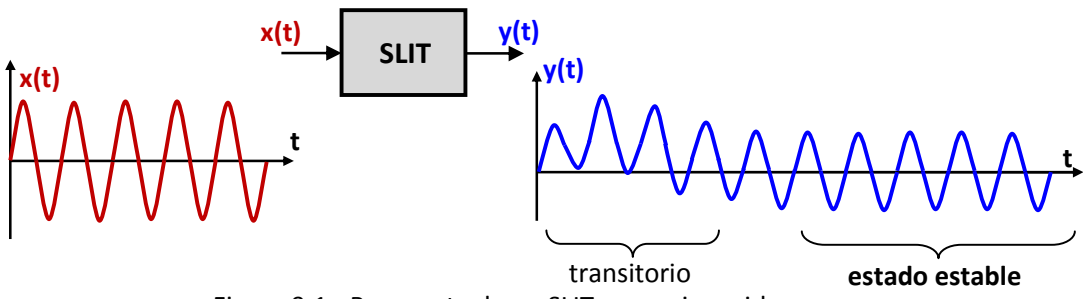

Figura 9.1.- Respuesta de un SLIT a una sinusoide pura.

Si una vez que ha desaparecido el transitorio graficamos la entrada  $x(t)$  y la salida  $y(t)$  en estado estable se tendrá una representación como en la figura 9.2.

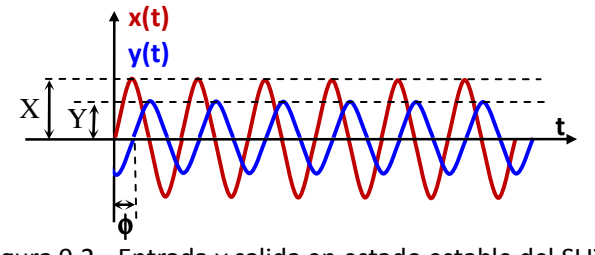

figura 9.2.- Entrada y salida en estado estable del SLIT

En la figura 9.2 resultan evidentes a simple vista las siguientes características que se cumplen siempre para un SLIT:

Laboratorio de Electrónica "Ing. Luis García Reyes". UMSNH-FIE 1 Elaboró: José Juan Rincón Pasaye

- 1) La entrada y la salida tienen la misma frecuencia  $\omega$
- 2) La salida puede tener una amplitud *Y* distinta a la amplitud de la entrada *X*
- 3) La salida puede diferir en el ángulo de fase  $\phi$  respecto a la entrada

Las tres características anteriores se sintetizan diciendo que la salida en estado estable es una sinusoide de la forma

$$
y(t) = Y \operatorname{sen}(\omega t + \phi) \tag{9.2}
$$

se puede demostrar que la amplitud *Y* y la fase φ de la salida dependen de la frecuencia aplicada. Además, si se conoce la función de transferencia  $G(s)$  del sistema, se cumple lo siguiente

$$
G(j\omega) = G(s)\Big|_{s=j\omega} = \frac{Y(s)}{X(s)}\Big|_{s=j\omega} = \frac{Y(j\omega)}{X(j\omega)}
$$

es decir,

$$
Y(j\omega) = G(j\omega)X(j\omega)
$$
\n(9.3)

Donde *G*(*jω*) es la denominada "función de transferencia sinusoidal", por lo tanto, si conocemos el comportamiento de  $G(j\omega)$  al variar  $\omega$ , conoceremos como varía la ganancia del sistema al variar la frecuencia de la entrada  $X(j\omega)$ .

Si expresamos las sinusoides de entrada y de salida como fasores complejos, tenemos

$$
X(j\omega) = X[0] \tag{9.4}
$$

$$
Y(j\omega) = Y|\phi \tag{9.5}
$$

sustituyendo en (9.3), obtenemos el producto de números complejos

$$
Y|\phi = G(j\omega)X|0 \tag{9.6}
$$

Igualando las magnitudes del lado izquierdo y derecho de (9.6) (la magnitud de la multiplicación es la multiplicación de las magnitudes individuales):

$$
Y = |G(j\omega)| X \tag{9.7}
$$

Igualando los ángulos de fase del lado izquierdo y derecho de (9.6) (el ángulo (arg) de una multiplicación es la suma de los ángulos individuales)

$$
\phi = \arg[G(j\omega)] + \arg[X(j\omega)]
$$

pero en este caso (ver (9.4)),  $\arg [X(j\omega)] = 0$ , por lo tanto

$$
\phi = \arg[G(j\omega)] \tag{9.8}
$$

 $\triangleright$  Es decir, en estado estable, de acuerdo a (9.7) la magnitud de la respuesta es la magnitud de  $G(j\omega)$  por la magnitud de la entrada y de acuerdo a (9.8) el ángulo de fase de la respuesta es el ángulo de fase de  $G(j\omega)$ .

Laboratorio de Electrónica "Ing. Luis García Reyes". UMSNH-FIE 2 Elaboró: José Juan Rincón Pasaye

# Gráficas de respuesta a la frecuencia:

Debido a que la magnitud y ángulo de *G j* ( ) <sup>ω</sup> determinan el comportamiento de la respuesta del sistema en estado estable ante una entrada sinusoidal de frecuencia pura  $\omega$ , resulta muy útil representarla en forma gráfica para tener una representación visual de dicho comportamiento, el "pequeño detalle" aquí es que  $G(j\omega)$  es una cantidad compleja, por lo tanto hay diversas maneras de representar dicho comportamiento:

- 1) **Diagrama de Bode.** Graficar en forma separada su magnitud  $|G(j\omega)|$  y su ángulo de fase  $\phi(\omega)$  contra  $\omega$ .
- 2) Diagrama Polar o de Nyquist.- Graficar su parte imaginaria contra su parte real, tomando  $\omega$ como un parámetro.
- 3) Diagrama de Nichols .- Graficar la magnitud  $|G(j\omega)|$  contra su ángulo de fase ,  $\phi(\omega)$ tomando  $\omega$  como un parámetro.

 $*$  En las tres representaciones anteriores la frecuencia  $\omega$  se varía en un rango suficientemente amplio (idealmente de 0 a infinito)

## Decibeles:

En las gráficas de respuesta a la frecuencia, se suele usar una escala en decibeles para representar la magnitud  $|G(j\omega)|$ , debido a que esto simplifica grandemente los cálculos necesarios para trazar dichas gráficas.

Aunque actualmente se ha generalizado el uso de computadoras digitales que realizan estos cálculos sin problema, ya se ha convertido en una tradición el uso de la escala logarítmica, de esta manera, en lugar de la magnitud  $|G(j\omega)|$  se grafica la magnitud en decibeles  $|G(j\omega)|$  que se calcula como

$$
|G(j\omega)|_{ab} = 20 \log |G(j\omega)| \tag{9.9}
$$

es decir, su relación inversa es

$$
|G(j\omega)| = 10^{\frac{|G(j\omega)|_{db}}{20}}
$$
 (9.10)

# Décadas:

La frecuencia  $\omega$  también se acostumbra representar en una escala logarítmica en lugar de una escala lineal, de esta manera en lugar de darle incrementos constantes se le dan incrementos por décadas, es decir, se incrementa en potencias de 10. Esto se ilustra en la figura 9.3.

De esta manera se dice que dos frecuencias están separadas en una década cuando la diferencia entre ellas es un factor de 10, en cambio difieren en dos décadas si difieren en un factor de 100, etc.

Laboratorio de Electrónica "Ing. Luis García Reyes". UMSNH-FIE 3 Elaboró: José Juan Rincón Pasaye

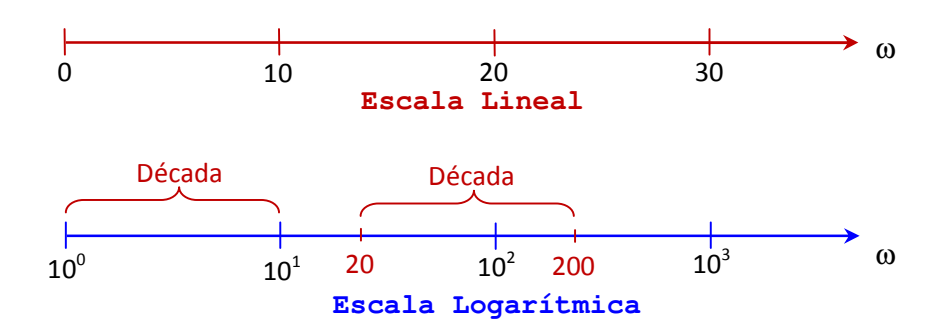

Figura 9.3.- Escala lineal y escala logarítmica

#### Respuesta a la frecuencia del motor de CD:

La función de transferencia para el motor de CD, incluyendo sensor y actuador es

$$
G_1(s) = \frac{K_1}{Ts + 1}
$$
\n(9.11)

Por lo tanto, su función de transferencia sinusoidal es

$$
G_1(j\omega) = \frac{K_1}{1 + j\omega T}
$$
\n(9.12)

La cual es un número complejo que depende de la frecuencia  $\omega$  y se puede escribir en forma polar como

$$
G_1(j\omega) = |G_1(j\omega)| |\phi(\omega)| \tag{9.13}
$$

donde

$$
\left|G_1(j\omega)\right| = \frac{K_1}{\sqrt{1 + \omega^2 T^2}}\tag{9.14}
$$

$$
\phi(\omega) = -\tan^{-1}(\omega T) \tag{9.15}
$$

o en forma rectangular como

$$
G_1(j\omega) = \frac{K_1}{1 + \omega^2 T^2} - j\frac{K_1 \omega T}{1 + \omega^2 T^2}
$$
(9.16)

Para  $K_1 = 1$  y  $T = 0.05$  se obtiene el diagrama de Bode correspondiente mostrado en la figura 9.4, en este diagrama se pueden observar tres características que siempre ocurren en un diagrama de Bode de un sistema de primer orden:

# Para la gráfica de magnitud (o ganancia):

- 1) La ganancia es alta y casi constante para bajas frecuencias hasta llegar a la frecuencia de corte. (La frecuencia de corte  $\omega_c$  es la frecuencia a la cual la magnitud es  $1/\sqrt{2}$ =-3 db y coincide con el valor  $1/T$  (*rad l seg*), en este caso 20 *rad l seg*)
- 2) La gráfica tiene dos asíntotas que se intersectan en la frecuencia de corte.
- 3) La asíntota horizontal es el valor de la ganancia en decibeles y la asíntota inclinada tiene una pendiente de -20 db/década (disminuye 20 db cada década de aumento de frecuencia).
- 1) La fase para bajas frecuencias es casi cero
- 2) La fase a la frecuencia de corte  $\omega_c$  es -45°
- 3) La fase para altas frecuencias tiende a -90°

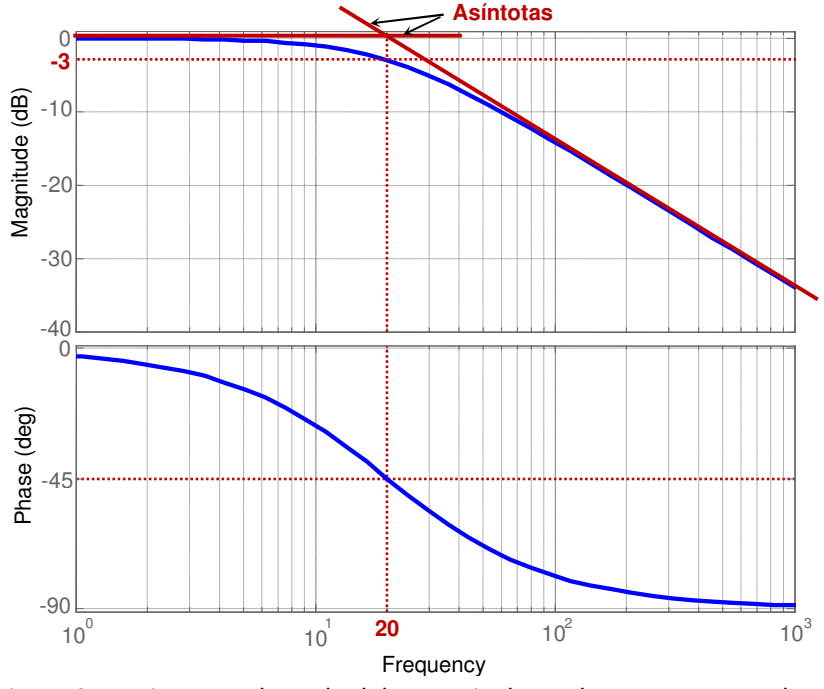

Figura 9.4.- Diagrama de Bode del motor incluyendo sensor y actuador.

En forma similar, dándole valores a  $\omega$  de 0 a  $\infty$  y graficando la parte imaginaria de  $G_i(j\omega)$ contra la parte real se puede obtener la curva en azul (continua) del diagrama mostrado en la figura 9.5.

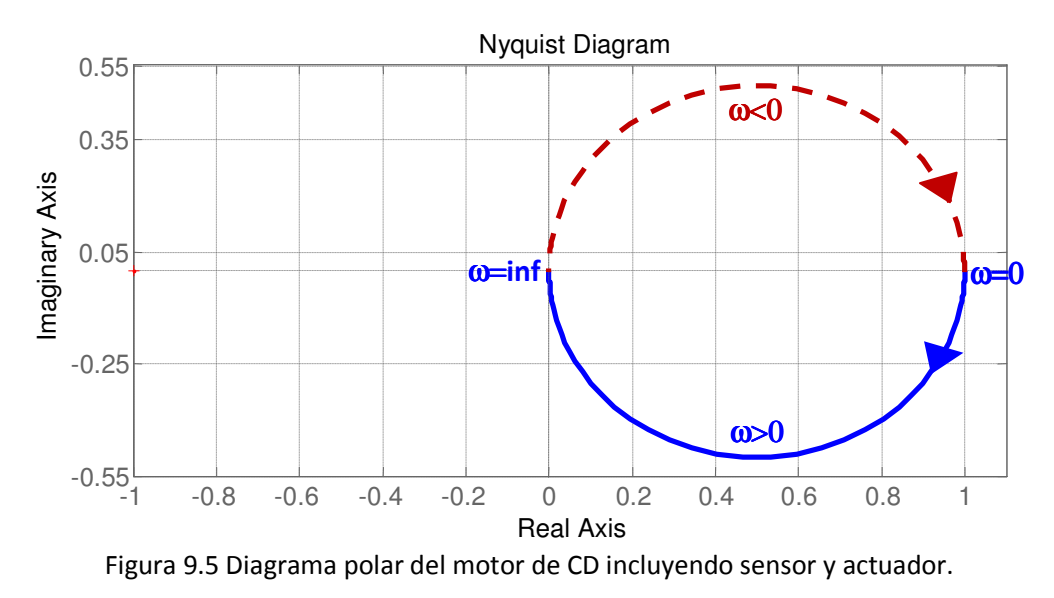

Laboratorio de Electrónica "Ing. Luis García Reyes". UMSNH-FIE 5 Elaboró: José Juan Rincón Pasaye

Aunque en la figura 9.5 se han usado coordenadas rectangulares, el diagrama polar debe su nombre a la costumbre de representarlo usando magnitud y fase, es decir, usando coordenadas polares.

La gráfica que se obtiene al darle valores positivos a la frecuencia  $\omega$  se muestra en color azul continuo en la figura 9.5, sin embargo, al considerar valores negativos de frecuencia, variando  $\omega$ desde −∞ a 0 se obtiene la curva en color rojo (punteada) de la figura 9.5. Si consideramos la variación de frecuencia de −∞ a +∞ se obtienen ambas curvas, lo cual forma siempre una trayectoria cerrada, la cual puede ser usada como herramienta en el Criterio de Estabilidad de Nyquist.

- Prerrequisitos:
	- 1) Calcular 11 puntos de una escala logarítmica para valores de frecuencia, desde 1 hasta 100 Hertz.
	- 2) Convertir estos 11 valores de Hertz a rad/seg.

# Desarrollo de la Práctica:

1) Mediante un generador de funciones y un osciloscopio, verificar que se está generando una señal sinusoidal de la forma  $x(t) = 2.5 + \text{sen}(\omega t)$ , es decir, con las características de amplitud mostradas en la figura 9.6

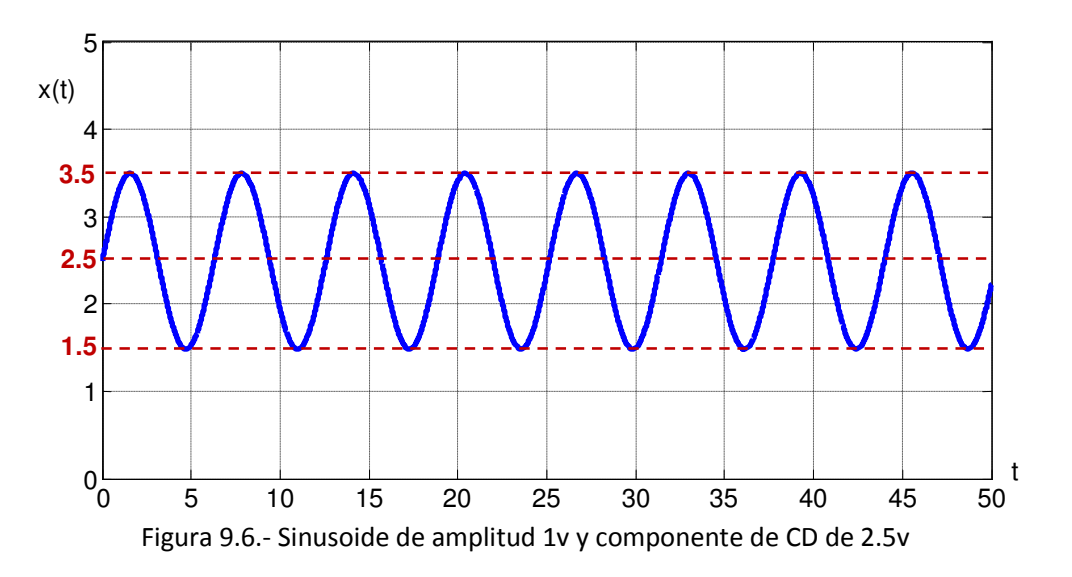

2) Conectar esta sinusoide a la entrada externa del módulo de control del motor de CD en lazo abierto y usando valores en una escala logarítmica para variar  $\omega$  a partir de  $2\pi$  rad/seg cubriendo un rango de 2 décadas, obtener al menos 11 puntos de la entrada y salida del sistema en estado estable y llenar la siguiente tabla

Laboratorio de Electrónica "Ing. Luis García Reyes". UMSNH-FIE 6 Elaboró: José Juan Rincón Pasaye

Laboratorio de Control Analógico II en activo de Control Analógico II en activo de Control Analógico II

-Precaución (Medición de Fase en el osciloscopio).- Las frecuencias utilizadas en esta práctica son muy bajas, por esta razón se sugiere usar el acoplamiento de DC y centrar verticalmente a mano las dos señales (moviendo las perillas de posición vertical), seleccionar una escala horizontal que amplíe lo suficiente los cruces por cero de las señales (un cuadro de división o más) y medir el defasamiento (*t* ) en segundos y posteriormente convertir a radianes por una regla de tres, es decir,  $\phi = 2\pi ft$ , donde f es la frecuencia en Hertz utilizada.

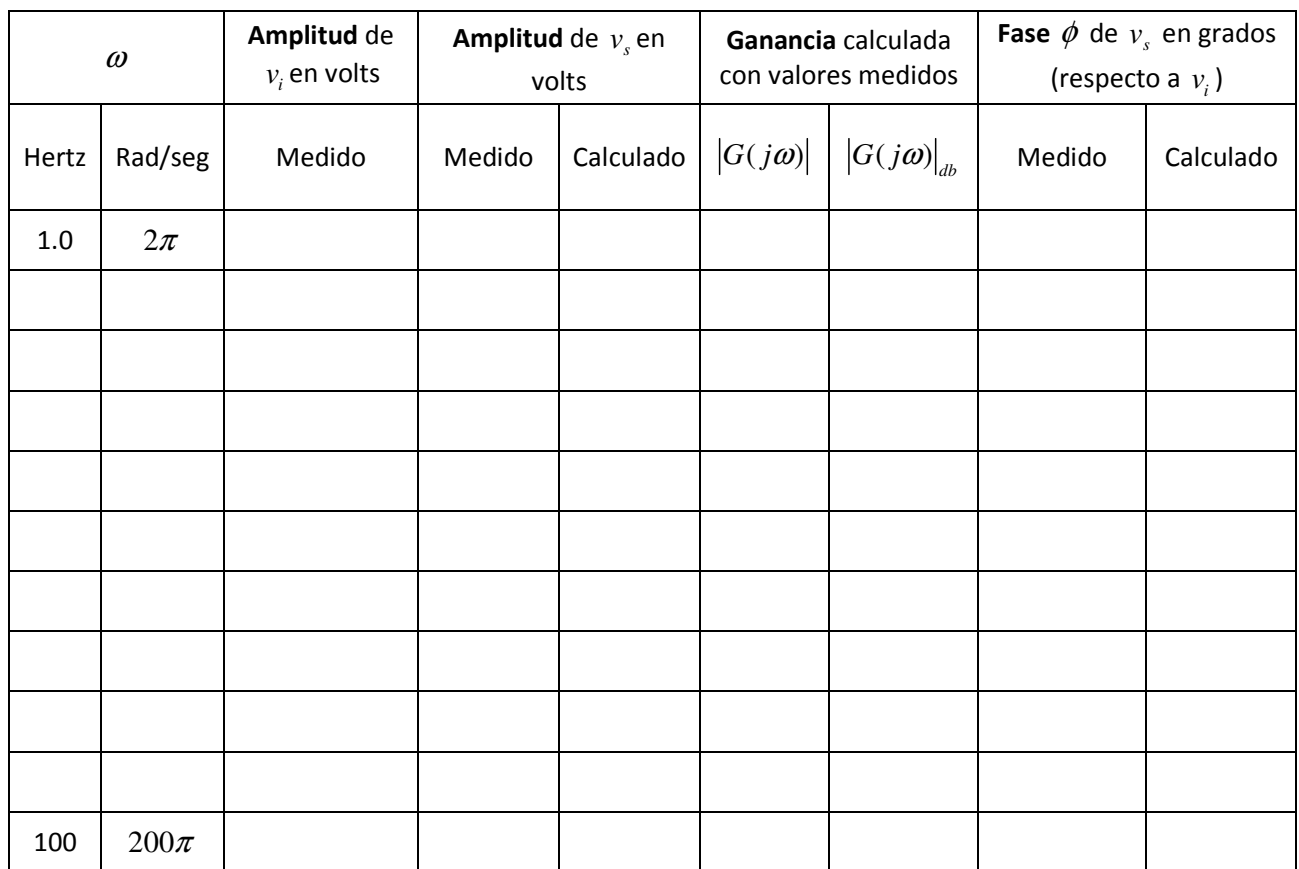

3) Marcar en la tabla el renglón correspondiente a la frecuencia de corte o en su defecto, el renglón más cercano a ella.

# Reportar:

- 1. Las tablas llenadas con las mediciones realizadas en la práctica y con los cálculos necesarios, explica los cálculos realizados para llenar la tabla.
- 2. Dibuja el diagrama de Bode de Magnitud y Fase obtenido usando los puntos de la tabla anterior obtenidos experimentalmente. Superponer en una sola gráfica los puntos experimentales y el diagrama de Bode obtenido mediante Matlab.
- 3. Calcula y marca en la figura anterior la frecuencia de corte. ¿Coincide con lo esperado?
- 4. Usando Matlab, convierte cada punto de la tabla a su forma rectangular y grafica estos puntos en el plano complejo (parte real = coordenada horizontal, parte imaginaria = coordenada vertical) ¿Qué se obtiene?, explica. Anexa el código de Matlab utilizado.
- 5. Compara los diagramas experimental y calculado del punto (2) y escribe tus conclusiones de acuerdo a lo observado.

Laboratorio de Electrónica "Ing. Luis García Reyes". UMSNH-FIE 7 Elaboró: José Juan Rincón Pasaye